The PowerLog Python Ecosystem enables any Python Distribution to seamlessly read from PowerLog Databases and write to PowerLog Databases. Users can create processors, viewers, consoles, and filters using a variety of Python Interpreters including Spyder, Jupyter, QT, and others.

## **Facies Classification**

Run unsupervised facies classification machine learning algorithms utilizing a workflow that:

- Includes sub-facies clustering and data analysis for choosing an optimum number of clusters
- Can access all data in the database for selected projects and wells
- Generates facies probabilities and produces a series of analytical plots for assigning the unsupervised facies
- Enables geoscientists to generate high-quality facies logs on multiple wells simultaneously

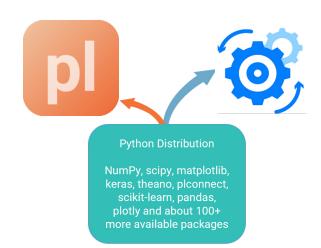

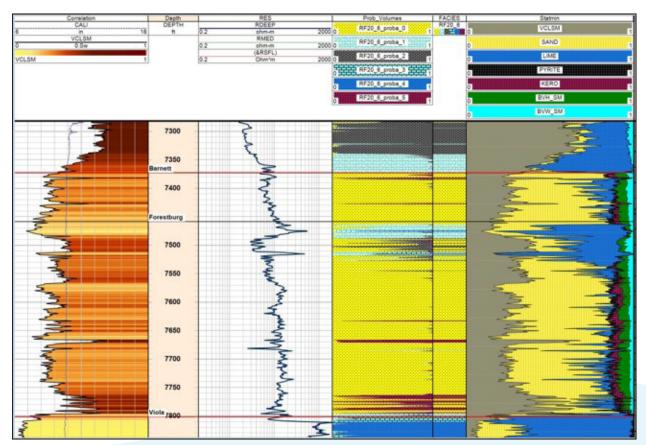

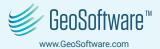

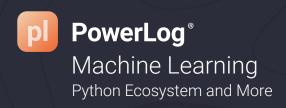

## **Synthetic Curve Generation**

The PowerLog Python Ecosystem can be used to generate synthetic curves

- · Deep learning using Keras front end and Tensor Flow back end
- · Regressors:
  - · Gradient boost
  - · Multi-Linear Regression
  - · Random Forest
  - AdaBoost

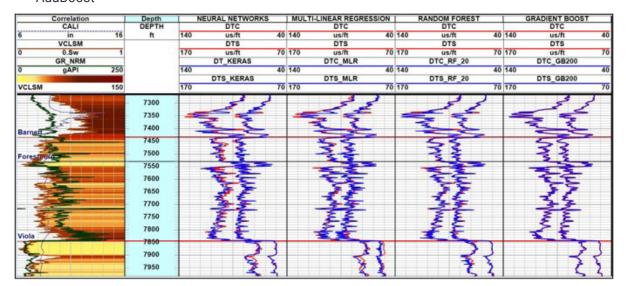

## **Build Custom Viewers and Processors**

- 3D Crossplots
- Deviated well bore paths
- · Compute rock properties

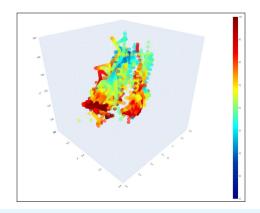

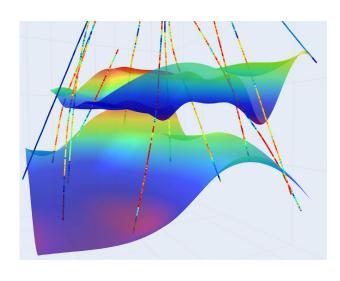